# NAG Library Function Document

# nag\_dsptrd (f08gec)

# <span id="page-0-0"></span>1 Purpose

nag\_dsptrd (f08gec) reduces a real symmetric matrix to tridiagonal form, using packed storage.

## 2 Specification

```
#include <nag.h>
#include <nagf08.h>
void nag_dsptrd (Nag_OrderType order, Nag_UploType uplo, Integer n,
     double ap[], double d[], double e[], double tau[], NagError *fail)
```
# 3 Description

nag dsptrd (f08gec) reduces a real symmetric matrix A, held in packed storage, to symmetric tridiagonal form T by an orthogonal similarity transformation:  $A = QTQ^{T}$ .

The matrix Q is not formed explicitly but is represented as a product of  $n-1$  elementary reflectors (see the f08 Chapter Introduction for details). Functions are provided to work with  $Q$  in this representation (see [Section 9\)](#page-2-0).

## 4 References

Golub G H and Van Loan C F (1996) Matrix Computations (3rd Edition) Johns Hopkins University Press, Baltimore

### 5 Arguments

1: **order** – Nag\_OrderType *Input* 

On entry: the **order** argument specifies the two-dimensional storage scheme being used, i.e., rowmajor ordering or column-major ordering. C language defined storage is specified by  $order = Nag_RowMajor.$  See Section 2.3.1.3 in How to Use the NAG Library and its Documentation for a more detailed explanation of the use of this argument.

*Constraint:*  $order = Nag_RowMajor$  or Nag ColMajor.

#### 2: uplo – Nag UploType Input is a set of the set of the Input is a set of the Input in the Input is a set of the Input in the Input is a set of the Input is a set of the Input is a set of the Input is a set of the Input is

On entry: indicates whether the upper or lower triangular part of  $A$  is stored.

 $uplo = Nag\_Upper$ The upper triangular part of A is stored.  $uplo = Nag_Lower$ 

The lower triangular part of A is stored.

*Constraint*:  $uplo = Nag\_Upper$  or Nag Lower.

 $\mathbf{n}$  – Integer Input

On entry: n, the order of the matrix A.

Constraint:  $n \geq 0$ .

#### <span id="page-1-0"></span>4: ap  $\text{a}$  ap  $\text{d}$  and  $\text{d}$  double Input/Output Input/Output

Note: the dime[n](#page-0-0)sion, dim, of the array ap must be at least max $(1, \mathbf{n} \times (\mathbf{n} + 1)/2)$ .

On entry: the upper or lower triangle of the n by n symmetric matrix A, packed by rows or columns.

The storage of elements  $A_{ij}$  depends on the **[order](#page-0-0)** and **[uplo](#page-0-0)** arguments as follows:

if [order](#page-0-0)  $=$  Nag ColMajor and [uplo](#page-0-0)  $=$  Nag Upper,  $A_{ij}$  is stored in  $\mathbf{ap}[(j-1) \times j/2 + i - 1]$ , for  $i \leq j$ ; if  $order = Nag\_CollMajor$  $order = Nag\_CollMajor$  and  $uplo = Nag\_Lower$  $uplo = Nag\_Lower$ ,  $A_{ij}$  is stored in  $\mathbf{ap}[(2n-j) \times (j-1)/2 + i - 1]$ , for  $i \geq j$ ; if [order](#page-0-0)  $=$  Nag RowMajor and [uplo](#page-0-0)  $=$  Nag Upper,  $A_{ij}$  is stored in  $\mathbf{ap}[(2n-i)\times(i-1)/2+j-1]$ , for  $i\leq j$ ; if  $order = Nag_RowMajor$  $order = Nag_RowMajor$  and  $uplo = Nag_Lower$  $uplo = Nag_Lower$ ,  $A_{ij}$  is stored in  $\mathbf{ap}[(i-1) \times i/2 + j - 1]$ , for  $i \geq j$ .

On exit: ap is overwritten by the tridiagonal matrix  $T$  and details of the orthogonal matrix  $Q$ .

# 5:  $d[n]$  $d[n]$  $d[n]$  – double  $Output$

On exit: the diagonal elements of the tridiagonal matrix  $T$ .

6:  $e[n-1]$  $e[n-1]$  $e[n-1]$  – double  $-1$ ] – double  $Output$ 

On exit: the off-diagonal elements of the tridiagonal matrix  $T$ .

# 7:  $\textbf{tau}[\textbf{n} - \textbf{1}] - \text{double}$  $\textbf{tau}[\textbf{n} - \textbf{1}] - \text{double}$  $\textbf{tau}[\textbf{n} - \textbf{1}] - \text{double}$

On exit: further details of the orthogonal matrix Q.

8: **fail** – NagError \* Input/Output The NAG error argument (see Section 2.7 in How to Use the NAG Library and its Documentation).

# 6 Error Indicators and Warnings

### NE\_ALLOC\_FAIL

Dynamic memory allocation failed.

See Section 3.2.1.2 in How to Use the NAG Library and its Documentation for further information.

#### NE\_BAD\_PARAM

On entry, argument  $\langle value \rangle$  had an illegal value.

#### NE\_INT

O[n](#page-0-0) entry,  $\mathbf{n} = \langle value \rangle$ . Co[n](#page-0-0)straint:  $n > 0$ .

#### NE\_INTERNAL\_ERROR

An internal error has occurred in this function. Check the function call and any array sizes. If the call is correct then please contact NAG for assistance.

An unexpected error has been triggered by this function. Please contact NAG. See Section 3.6.6 in How to Use the NAG Library and its Documentation for further information. <span id="page-2-0"></span>Your licence key may have expired or may not have been installed correctly. See Section 3.6.5 in How to Use the NAG Library and its Documentation for further information.

#### 7 Accuracy

The computed tridiagonal matrix T is exactly similar to a nearby matrix  $(A + E)$ , where

$$
||E||_2 \le c(n)\epsilon ||A||_2,
$$

 $c(n)$  is a modestly increasing function of n, and  $\epsilon$  is the *machine precision*.

The elements of  $T$  themselves may be sensitive to small perturbations in  $A$  or to rounding errors in the computation, but this does not affect the stability of the eigenvalues and eigenvectors.

## 8 Parallelism and Performance

nag\_dsptrd (f08gec) makes calls to BLAS and/or LAPACK routines, which may be threaded within the vendor library used by this implementation. Consult the documentation for the vendor library for further information.

Please consult the x06 Chapter Introduction for information on how to control and interrogate the OpenMP environment used within this function. Please also consult the Users' Notefor your implementation for any additional implementation-specific information.

## 9 Further Comments

The total number of floating-point operations is approximately  $\frac{4}{3}n^3$ .

To form the orthogonal matrix  $Q$  nag dsptrd (f08gec) may be followed by a call to nag dopgtr (f08gfc):

```
nag_dopgtr(order,uplo,n,ap,tau,&q,pdq,&fail)
```
To apply Q to an n by p real matrix C nag\_dsptrd (f08gec) may be followed by a call to nag\_dopmtr (f08ggc). For example,

nag\_dopmtr(order,Nag\_LeftSide,uplo,Nag\_NoTrans,n,p,ap,tau,&c, pdc,&fail)

forms the matrix product QC.

The complex analogue of this function is nag\_zhptrd (f08gsc).

### 10 Example

This example reduces the matrix  $A$  to tridiagonal form, where

$$
A = \begin{pmatrix} 2.07 & 3.87 & 4.20 & -1.15 \\ 3.87 & -0.21 & 1.87 & 0.63 \\ 4.20 & 1.87 & 1.15 & 2.06 \\ -1.15 & 0.63 & 2.06 & -1.81 \end{pmatrix},
$$

using packed storage.

#### 10.1 Program Text

```
/* nag_dsptrd (f08gec) Example Program.
 *
 * NAGPRODCODE Version.
 *
* Copyright 2016 Numerical Algorithms Group.
 *
* Mark 26, 2016.
*/
```

```
#include <stdio.h>
#include <nag.h>
#include <nag_stdlib.h>
#include <nagf08.h>
#include <nagx04.h>
int main(void)
{
  /* Scalars */
  Integer ap_len, i, j, n, pdz, d_len, e_len, tau_len;
  Integer exit_status = 0;
  NagError fail;
  Nag_UploType uplo;
  Nag_OrderType order;
  /* Arrays */
  char nag_enum_arg[40];
  double *\overline{ap} = 0, *\overline{d} = 0, *\overline{e} = 0, *\overline{e} = 0, *\overline{z} = 0;
#ifdef NAG_COLUMN_MAJOR
#define A_UPPER(I, J) ap[J * (J - 1) / 2 + I - 1]
#define A_LOWER(I, J) ap[(2 * n - J) * (J - 1) / 2 + I - 1]
#define Z(I, J) Z[(J - 1) * pdz + I - 1]order = Nag_ColMajor;
#else
#define A_LOWER(I, J) ap[I * (I - 1) / 2 + J - 1]
#define A_UPPER(I, J) ap[(2 * n - I) * (I - 1) / 2 + J - 1]
#define 2(I, J) z[(I - 1) * pdz + J - 1]order = Nag_RowMajor;
#endif
  INIT_FAIL(fail);
  printf("nag_dsptrd (f08gec) Example Program Results\n\n");
  /* Skip heading in data file */
#ifdef _WIN32
 scanf_s("%*[^\n] ");
#else
 scanf("%*[\hat{\ } \ranglen] ");
#endif
#ifdef _WIN32
 scanf s("%" NAG IFMT "%*[^\n] ", &n);
#else
 scanf("%" NAG_IFMT "%*[\hat{\wedge} n] ", &n);
#endif
#ifdef NAG_COLUMN_MAJOR
 pdz = n;
#else
 pdz = n;
#endif
 ap_{\text{min}} = n * (n + 1) / 2;tau len = n - 1;
  d len = n;
  e len = n - 1;
  /* Allocate memory */
  if (!(ap = NAG_ALLOC(ap_len, double)) ||
      !(d = NAG\_ALLOC(d\_len, double)) ||!(e = NAG_ALLOC(e_len, double)) ||
      !(tau = NAG\_ALLOC(tau\_len, double)) || !(z = NAG\_ALLOC(n * n, double))){
    printf("Allocation failure\n");
    exit_status = -1;
    goto END;
  }
  /* Read A from data file */
#ifdef _WIN32
  scanf_s("%39s%*[^\n] ", nag_enum_arg, (unsigned)_countof(nag_enum_arg));
#else
  scanf("%39s%*[^\n] ", naq_enum_arg);
```

```
#endif
 /* nag_enum_name_to_value (x04nac).
  * Converts NAG enum member name to value
  */
 uplo = (Nag_UploType) nag_enum_name_to_value(nag_enum_arg);
 if (uplo == Nag_Upper) {
    for (i = 1; i \le n; ++i) {
      for (j = i; j \le n; ++j)#ifdef _WIN32
        scanf_s("%lf", &A_UPPER(i, j));
#else
        scanf("%lf", &A_UPPER(i, j));
#endif
    }
#ifdef _WIN32
    scanf_s("%*[\hat{\ } \[ \hat{\ }] ");
#else
    scanf("%*[^\n] ");
#endif
 }
 else {
    for (i = 1; i \le n; ++i) {
     for (j = 1; j \le i; ++j)#ifdef _WIN32
       scanf_s("%lf", &A_LOWER(i, j));
#else
        scanf("%lf", &A_LOWER(i, j));
#endif
    }
#ifdef _WIN32
   scanf_s("%*[^\n] ");
#else
    scanf("%*[\hat{\ } \rangle n]");
#endif
 }
  /* Reduce A to tridiagonal form T = (Q^T)^*A^*Q^*/* nag_dsptrd (f08gec).
  * Orthogonal reduction of real symmetric matrix to
   * symmetric tridiagonal form, packed storage
  */
 nag_dsptrd(order, uplo, n, ap, d, e, tau, &fail);
 if (fail.code := NENOEROR) {
   printf("Error from nag_dsptrd (f08gec).\n%s\n", fail.message);
    exit_status = 1;
 }
  /* Form Q explicitly, storing the result in Z */
  /* nag_dopgtr (f08gfc).
   * Generate orthogonal transformation matrix from reduction
   * to tridiagonal form determined by nag_dsptrd (f08gec)
   */
 nag_dopgtr(order, uplo, n, ap, tau, z, pdz, &fail);
 if (fail.code != NE_NOERROR) {
    printf("Error from nag dopgtr (f08gfc).\n%s\n", fail.message);
    ext_{status} = 1;goto END;
 }
  /* Calculate all the eigenvalues and eigenvectors of A *//* nag_dsteqr (f08jec).
   * All eigenvalues and eigenvectors of real symmetric
   * tridiagonal matrix, reduced from real symmetric matrix
  * using implicit QL or QR
  */
  nag_dsteqr(order, Nag_UpdateZ, n, d, e, z, pdz, &fail);
  if (fail.code != NE_NOERROR) {
   printf("Error from nag_dsteqr (f08jec).\n%s\n", fail.message);
    exit_status = 1;
    goto END;
  }
```

```
/* Normalize the eigenvectors */
  for (j = 1; j \le n; j++) {
    for (i = n; i > = 1; i--) {
     Z(i, j) = Z(i, j) / Z(1, j);}
  }
  \frac{1}{4} Print eigenvalues and eigenvectors */
  printf("Eigenvalues\n");
  for (i = 1; i \le n; ++i)printf("%8.4f%s", d[i - 1], i % 8 == 0 ? "\n" : " ");
  print(f("\n\n\cdot);
  /* nag_gen_real_mat_print (x04cac).
  * Print real general matrix (easy-to-use)
   */
  fflush(stdout);
  nag_gen_real_mat_print(order, Nag_GeneralMatrix, Nag_NonUnitDiag, n, n, z,
                          pdz, "Eigenvectors", 0, &fail);
  if (fail.code != NE_NOERROR) {
    printf("Error from nag gen_real_mat_print (x04cac).\n%s\n", fail.message);
    exit_status = 1;
   goto END;
 }
END:
 NAG_FREE(ap);
  NAG FREE(d);
 NAG_FREE(e);
 NAG_FREE(tau);
 NAG_FREE(z);
  return exit_status;
}
```
## 10.2 Program Data

nag\_dsptrd (f08gec) Example Program Data 4 :Value of n Nag\_Lower :Value of uplo 2.07 3.87 -0.21  $4.20$   $1.87$   $1.15$ <br>-1.15 0.63 2.06  $0.63$   $2.06$   $-1.81$  : End of matrix A

# 10.3 Program Results

nag\_dsptrd (f08gec) Example Program Results

Eigenvalues -5.0034 -1.9987 0.2013 8.0008 Eigenvectors 1234

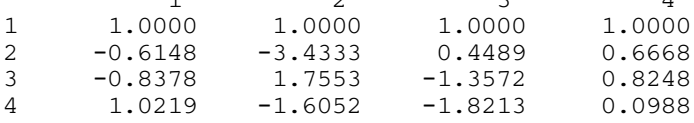